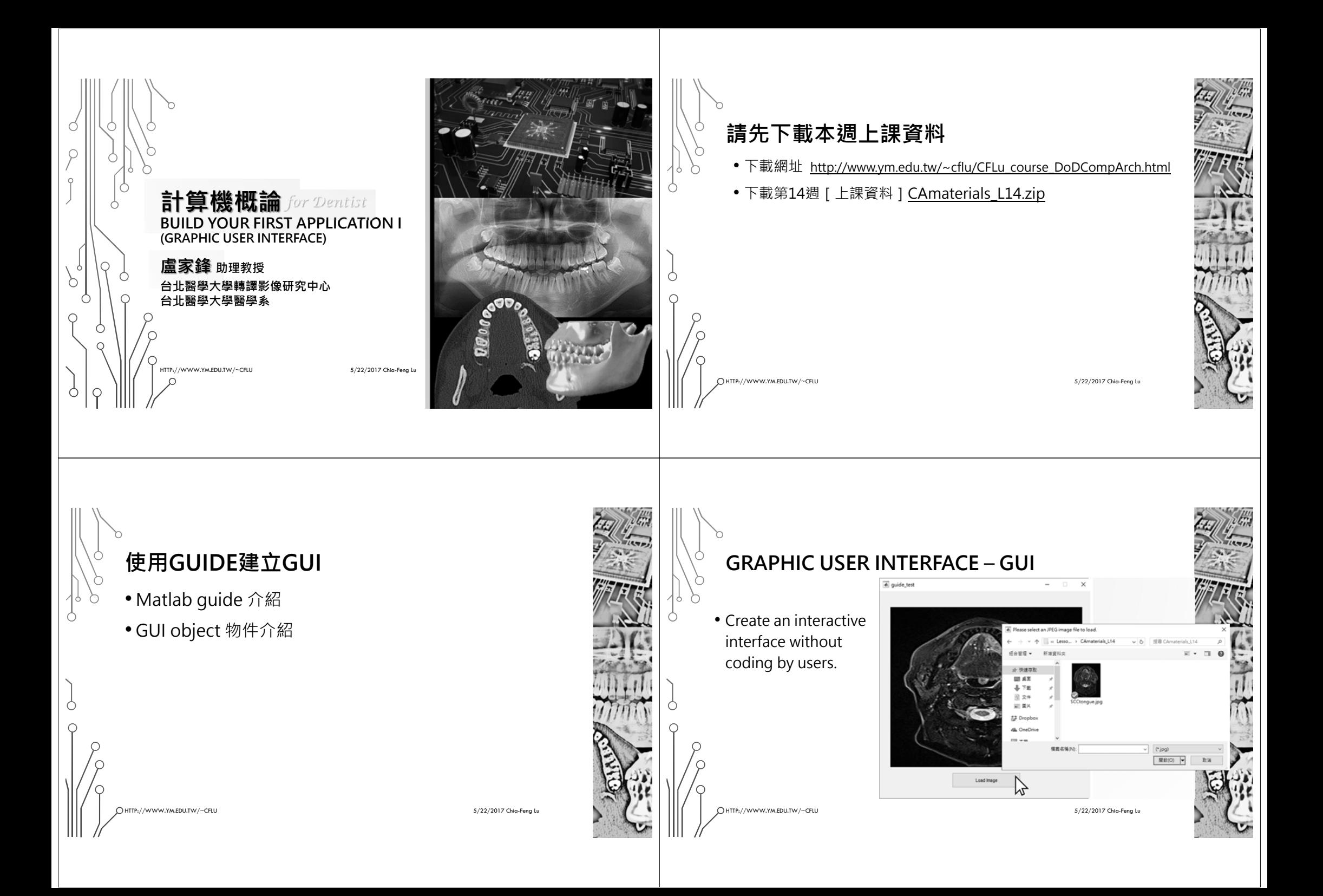

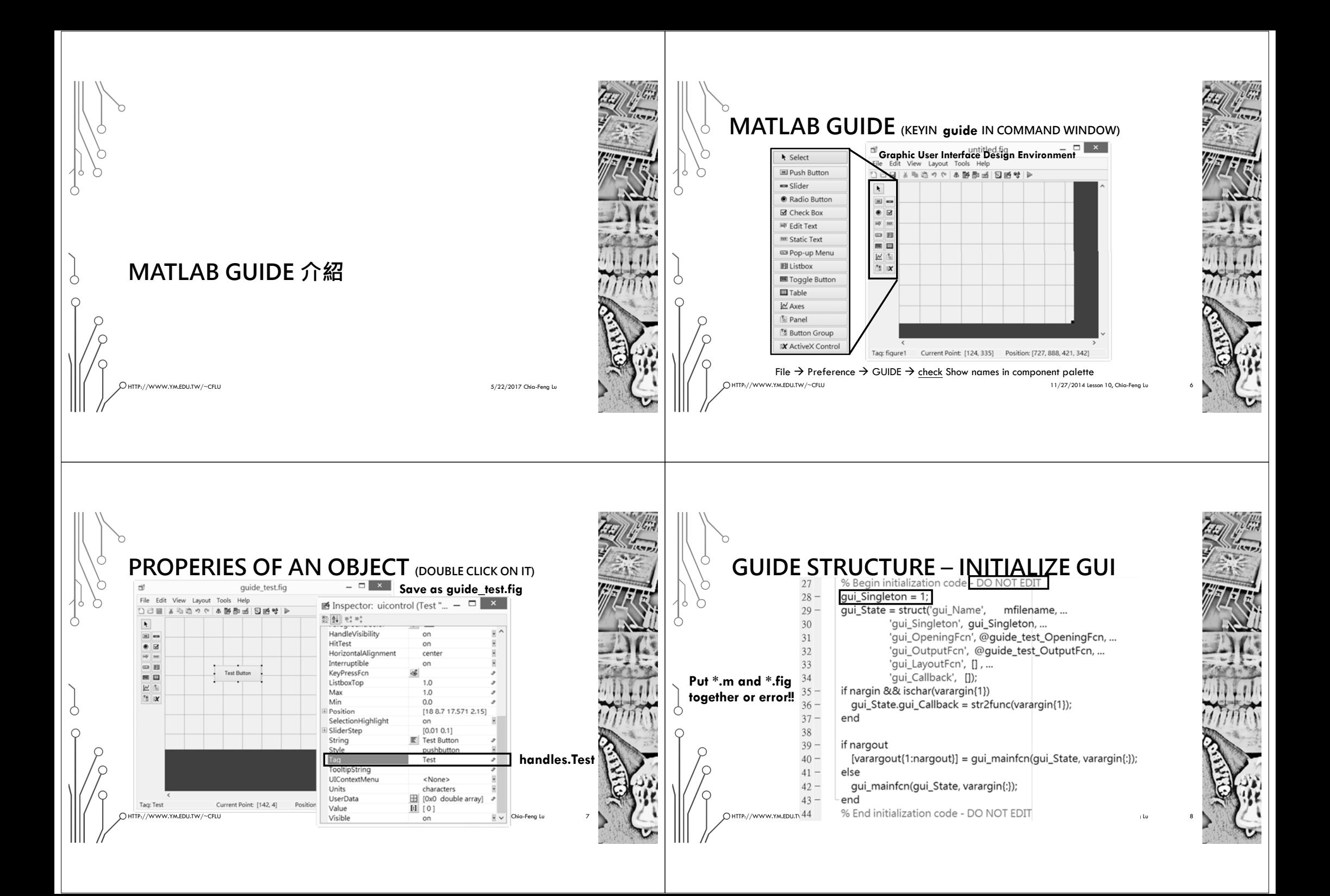

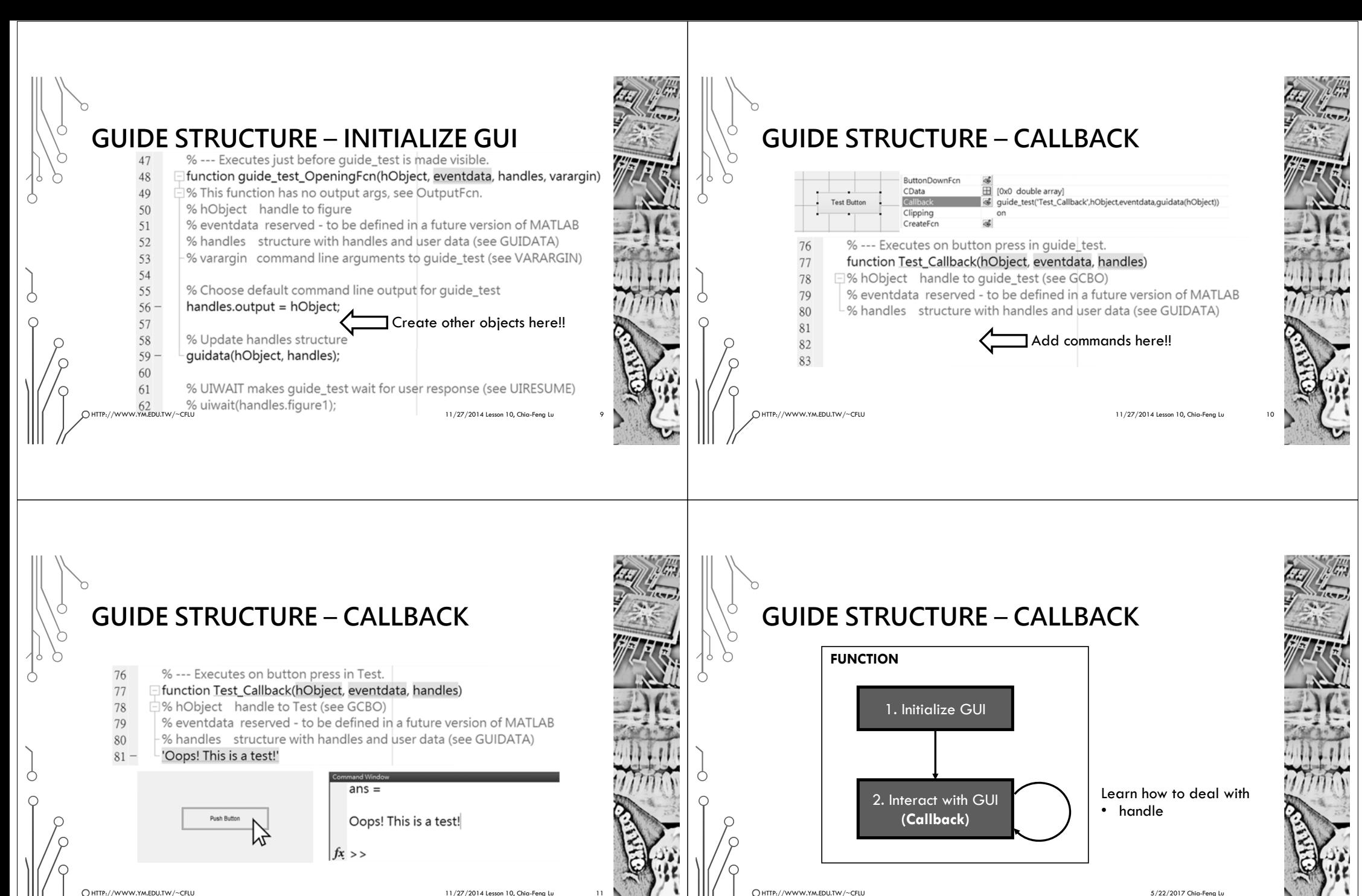

HTTP://WWW.YM.FDU.TW/~CFLU 11/27/2014 Lesson 10, Chia-Feng Lu 11/27/2014 Lesson 10, Chia-Feng Lu

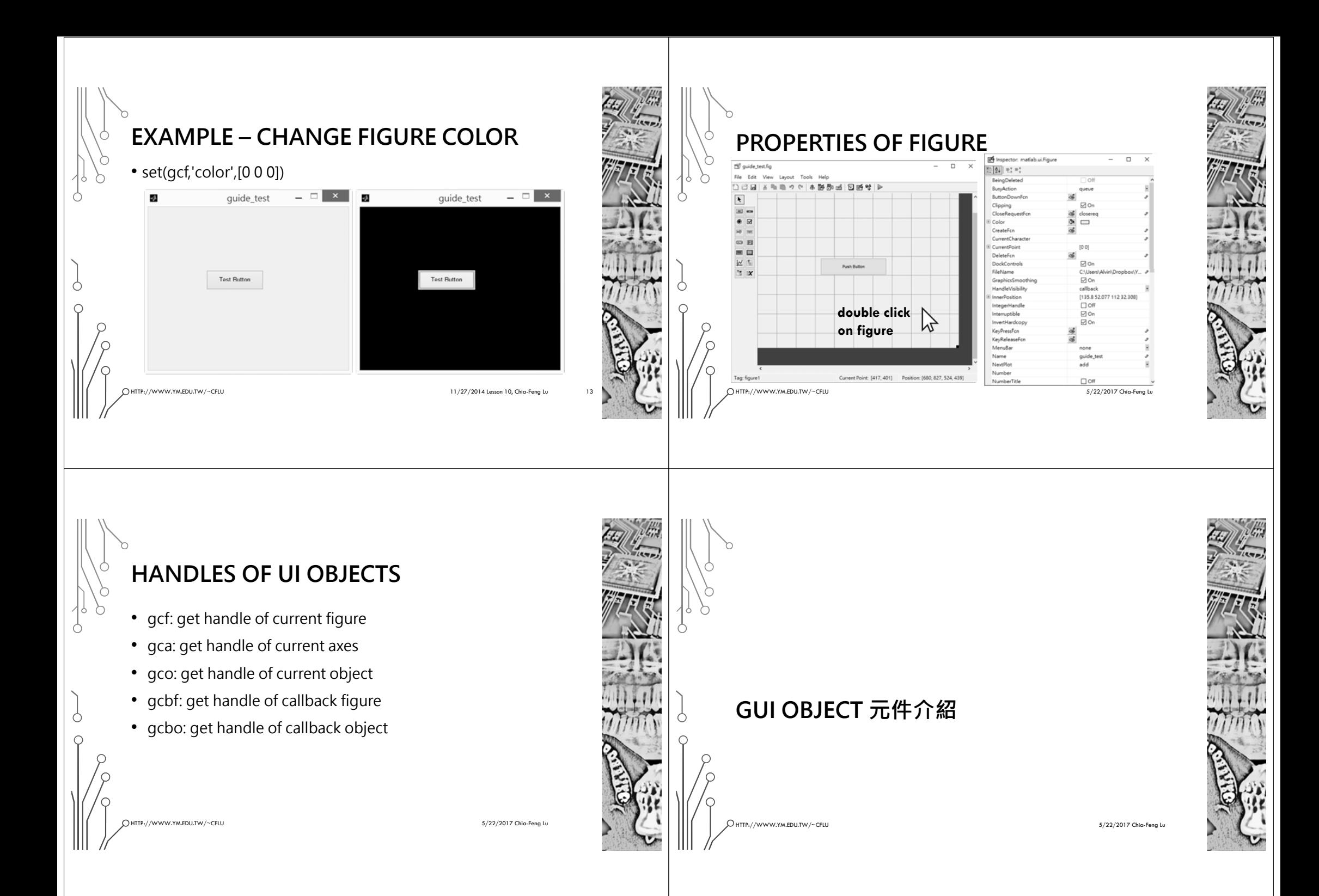

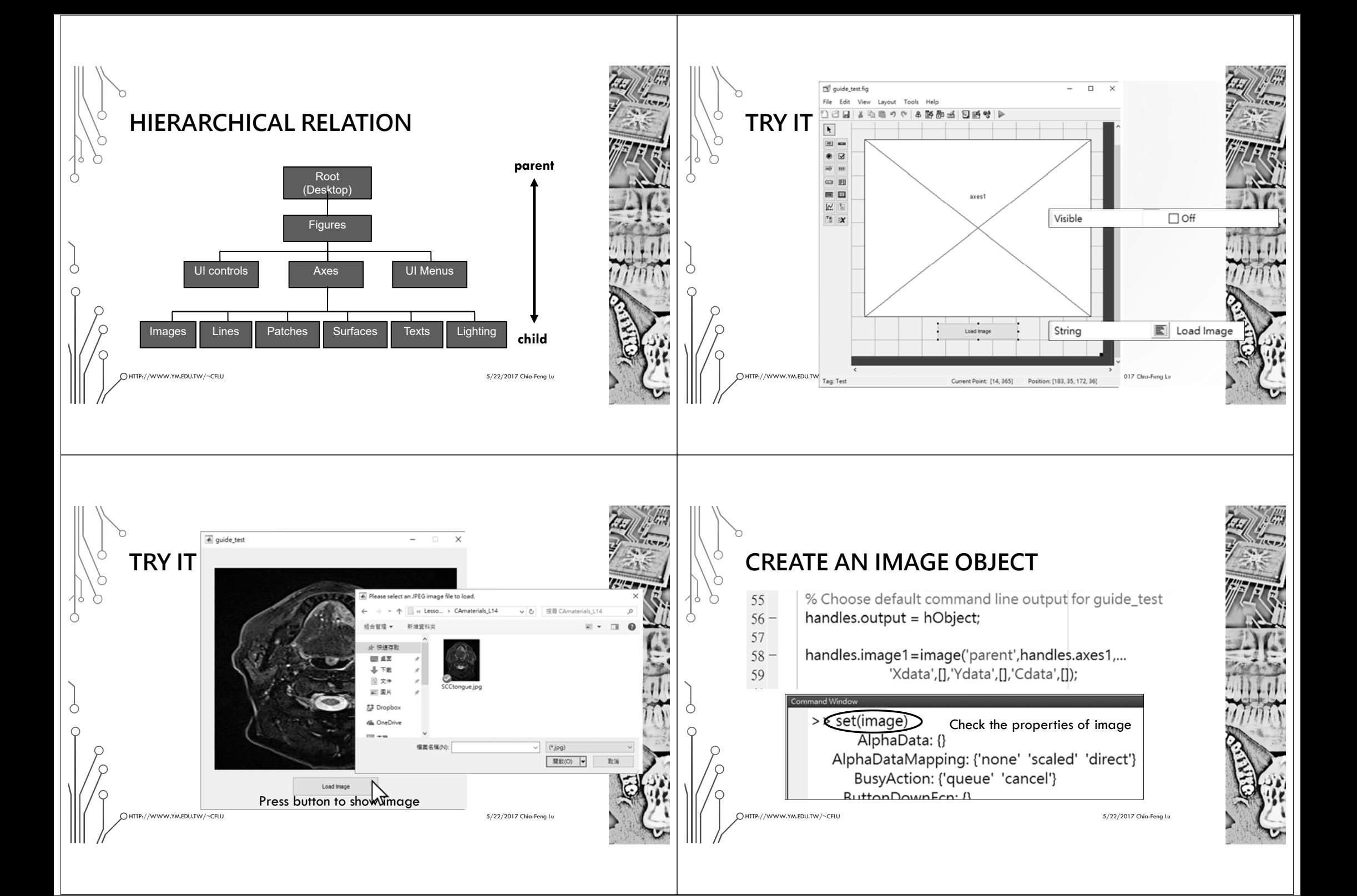

## **PROPERTIES OF IMAGE**

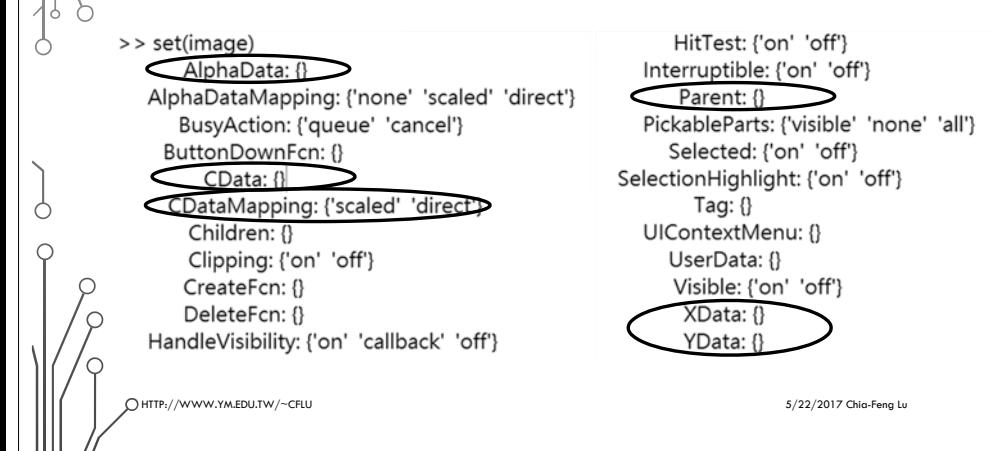

## **ADD IMAGE LOAD CALLBACK**

## function Test\_Callback(hObject, eventdata, handles)

% hObject handle to Test (see GCBO)

% eventdata reserved - to be defined in a future version of MATLAB % handles structure with handles and user data (see GUIDATA) [filename,filepath]=uigetfile('\*.jpg','Please select an JPEG image file to load.') img=imread([filepath,filename]);

[row,col,layer]=size(img);

set(handles.axes1,'xlim',[1 col],'ylim',[1 row],'ydir','reverse'); set(handles.image1,'Cdata',img);

**開啟並執行CAmaterial\_L14\guide\_loadimg.m**

HTTP://WWW.YM.EDU.TW/~CFLU 5/22/2017 Chia-Feng Lu

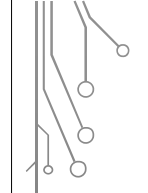

## **THE END**

ALVIN4016@YM.EDU.TW

)<br>HTTP://WWW.YM.EDU.TW/~CFLU 5/22/2017 Chia-Feng Lu 5/22/2017 Chia-Feng Lu 5/22/2017 Chia-Feng Lu 5/22-2017 Chia-Feng Lu